## **PageSpeed Insights**

#### **Mobil**

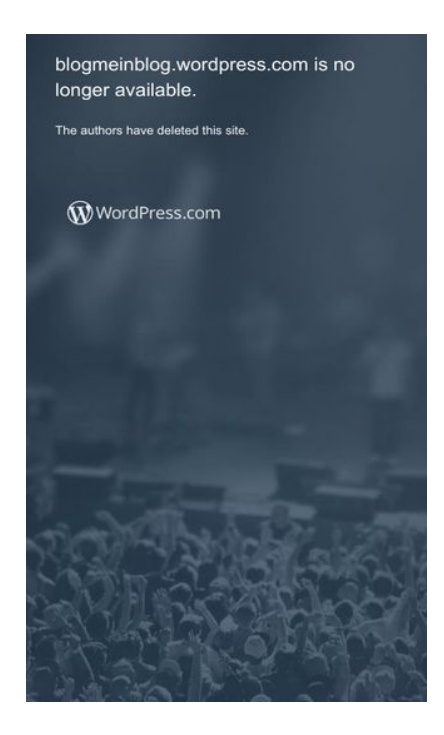

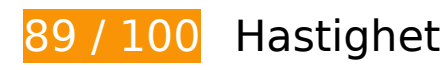

 **Överväg att Fixa:** 

## **Förminska JavaScript**

Om du komprimerar JavaScript-kod kan du spara många byte och göra hämtning, tolkning och körning snabbare.

[Förminska Javascript](http://sitedesk.net/redirect.php?url=https%3A%2F%2Fdevelopers.google.com%2Fspeed%2Fdocs%2Finsights%2FMinifyResources) för följande resurser för att minska storleken med 9,6 kB (17 % reduktion).

- Om du förminskar https://s1.wp.com/\_static/??-eJyFztEKwjAMBdAfsquTiXsRv6XWOFKXtDbph n69HeiDMBQCgdzDJXZOBtmP5QJiQ517gfx4rybIxv4ChnDITqEh5A/2kRVYF0vxjCOYIpDdUG+1 6BpXXIqiBCIVraTfLyFPCPNfFkCT8zeTQfC5tJ7o2Hb9Yde3+24bXjRNW9I= kan du spara 6,2 kB (13 % minskning) efter komprimeringen.
- Om du förminskar https://s2.wp.com/\_static/??-eJx9zMEOwiAQBNAfErdN2qgH47cgbARkt7gLr Z8vXozx4G0yM3mwFeMWrsgVkoLHNTosz33SHXxN1EzJ7RZZIcc7KjwaNgyWfUb5PdeA1C9heo tKNmd1gsh/UOspsrlaAbJaUXoyy4oi0Xfp03XhQudxHo6H0zxMY3oB6oNGXg== kan du spara 3,4 kB (38 % minskning) efter komprimeringen.

#### **Ta bort JavaScript- och CSS-kod som blockerar renderingen från innehåll ovanför mitten**

Det finns 1 skriptresurser och 5 CSS-resurser som blockerar renderingen av sidan. Det gör att renderingen tar längre tid.

Det gick inte att rendera något av innehållet ovanför mitten på sidan utan att det blev nödvändigt att vänta medan de följande resurserna lästes in. Testa att skjuta upp inläsningen av resurserna som blockerar renderingen eller att läsa in dem asynkront, eller infoga de viktigaste delarna av resurserna direkt i HTML-koden.

[Ta bort Javascript som blockerar rendering](http://sitedesk.net/redirect.php?url=https%3A%2F%2Fdevelopers.google.com%2Fspeed%2Fdocs%2Finsights%2FBlockingJS):

• https://s1.wp.com/ static/??-eJyFztEKwjAMBdAfsquTiXsRv6XWOFKXtDbphn69HeiDMBQCgdzD JXZOBtmP5QJiQ517gfx4rybIxv4ChnDITqEh5A/2kRVYF0vxjCOYIpDdUG+16BpXXIqiBCIVraTfLy FPCPNfFkCT8zeTQfC5tJ7o2Hb9Yde3+24bXjRNW9I=

[Optimera visning av CSS](http://sitedesk.net/redirect.php?url=https%3A%2F%2Fdevelopers.google.com%2Fspeed%2Fdocs%2Finsights%2FOptimizeCSSDelivery) för följande:

- https://s2.wp.com/wp-content/mu-plugins/atlas/css/header.css
- https://fonts.googleapis.com/css?family=Noto+Serif:400,400i,700,700i&subset=cyrillic,cyrilli c-ext,greek,greek-ext,latin-ext,vietnamese
- https://fonts.googleapis.com/css?family=Noto+Sans:400,400i,700,700i&subset=cyrillic,cyrill ic-ext,devanagari,greek,greek-ext,latin-ext,vietnamese
- https://s2.wp.com/wp-content/themes/h4/style.css?12
- https://s0.wp.com/ static/??-eJyNkN1uwyAMhV9oHspW7edi2rMQ6hK3BqPYUdq3H2kaTd0mtB t0DpwPDnZzgSDZMJtLExSeImV1cwmSQBMxXn64x6D64P7GmE6o7ohWfDjB1bXiQUas+6l4W xIJ9+SRMdVYC5tpH9EqrpsGw3MTSeVle2iRQ63XbLb+uO/LiKpQ10RTAhtqtzZ3q2ZSoIhWpXZh /A+iEsgzUI3cmxUml8XWw020bo0owBK8keQ7Awf2NLbQEXuWWGW8Tvjb/oLWebhh5yJL73kJf KaPbvf++vTWdc/d8QuHa+P6

#### **Optimera bilder**

Korrekt formatering och komprimering av bilder kan spara många byte.

[Optimera följande bilder](http://sitedesk.net/redirect.php?url=https%3A%2F%2Fdevelopers.google.com%2Fspeed%2Fdocs%2Finsights%2FOptimizeImages) för att minska storleken med 10,6 kB (75 % reduktion).

Om du komprimerar och ändrar storleken på https://s1.wp.com/wp-content/themes/h4/i/logoh-rgb.png kan du spara 10,6 kB (75 % minskning).

# **7 Godkända Regler**

### **Undvik omdirigeringar från målsidan**

Inga omdirigeringar görs. Läs mer om att [undvika omdirigeringar till målsidor.](http://sitedesk.net/redirect.php?url=https%3A%2F%2Fdevelopers.google.com%2Fspeed%2Fdocs%2Finsights%2FAvoidRedirects)

### **Aktivera komprimering**

Komprimering har aktiverats. Läs mer om att [aktivera komprimering](http://sitedesk.net/redirect.php?url=https%3A%2F%2Fdevelopers.google.com%2Fspeed%2Fdocs%2Finsights%2FEnableCompression).

### **Utnyttja cachelagring i webbläsare**

Webbläsarens cachelagring har aktiverats. Läs mer om [rekommendationerna för webbläsarens](http://sitedesk.net/redirect.php?url=https%3A%2F%2Fdevelopers.google.com%2Fspeed%2Fdocs%2Finsights%2FLeverageBrowserCaching) [cachelagring](http://sitedesk.net/redirect.php?url=https%3A%2F%2Fdevelopers.google.com%2Fspeed%2Fdocs%2Finsights%2FLeverageBrowserCaching).

## **Minska svarstiden från servern**

Din server svarade snabbt. Läs mer om att [optimera svarstiden från servern.](http://sitedesk.net/redirect.php?url=https%3A%2F%2Fdevelopers.google.com%2Fspeed%2Fdocs%2Finsights%2FServer)

#### **Förminska CSS**

CSS-koden är kompakt. Läs mer om att [förminska CSS-kod](http://sitedesk.net/redirect.php?url=https%3A%2F%2Fdevelopers.google.com%2Fspeed%2Fdocs%2Finsights%2FMinifyResources).

## **Förminska HTML**

HTML-koden är kompakt. Läs mer om att [förminska HTML-kod.](http://sitedesk.net/redirect.php?url=https%3A%2F%2Fdevelopers.google.com%2Fspeed%2Fdocs%2Finsights%2FMinifyResources)

## **Mobil**

## **Prioritera synligt innehåll**

Innehållet ovanför mitten är korrekt prioriterat. Läs mer om att [prioritera synligt innehåll.](http://sitedesk.net/redirect.php?url=https%3A%2F%2Fdevelopers.google.com%2Fspeed%2Fdocs%2Finsights%2FPrioritizeVisibleContent)

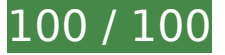

## **100 / 100** Användarupplevelse

 **5 Godkända Regler** 

**Undvik pluginprogram**

Pluginprogram verkar inte användas på sidan. Användningen av pluginprogram innebär att innehållet inte går att använda på många plattformar. Läs mer om varför det är viktigt att [undvika](http://sitedesk.net/redirect.php?url=https%3A%2F%2Fdevelopers.google.com%2Fspeed%2Fdocs%2Finsights%2FAvoidPlugins) [pluginprogram.](http://sitedesk.net/redirect.php?url=https%3A%2F%2Fdevelopers.google.com%2Fspeed%2Fdocs%2Finsights%2FAvoidPlugins)

## **Konfigurera visningsområdet**

Sidan har ett visningsområde som matchar enhetens storlek. Det innebär att den återges på rätt sätt på alla enheter. Läs mer om att [konfigurera visningsområden](http://sitedesk.net/redirect.php?url=https%3A%2F%2Fdevelopers.google.com%2Fspeed%2Fdocs%2Finsights%2FConfigureViewport).

## **Anpassa storleken på innehållet efter visningsområdet**

Sidans innehåll får plats i visningsområdet. Läs mer om att [anpassa storleken på innehållet till](http://sitedesk.net/redirect.php?url=https%3A%2F%2Fdevelopers.google.com%2Fspeed%2Fdocs%2Finsights%2FSizeContentToViewport) [visningsområdet](http://sitedesk.net/redirect.php?url=https%3A%2F%2Fdevelopers.google.com%2Fspeed%2Fdocs%2Finsights%2FSizeContentToViewport).

#### **Gör tryckytor tillräckligt stora**

Alla länkar och knappar på sidan är tillräckligt stora för att användaren enkelt ska kunna trycka på dem på en pekskärm. Läs mer om att [göra tryckytor tillräckligt stora](http://sitedesk.net/redirect.php?url=https%3A%2F%2Fdevelopers.google.com%2Fspeed%2Fdocs%2Finsights%2FSizeTapTargetsAppropriately).

#### **Använd läsbara teckensnittsstorlekar**

Texten på sidan är läsbar. Läs mer om att [använda läsbara teckensnittsstorlekar](http://sitedesk.net/redirect.php?url=https%3A%2F%2Fdevelopers.google.com%2Fspeed%2Fdocs%2Finsights%2FUseLegibleFontSizes).

#### **Desktop**

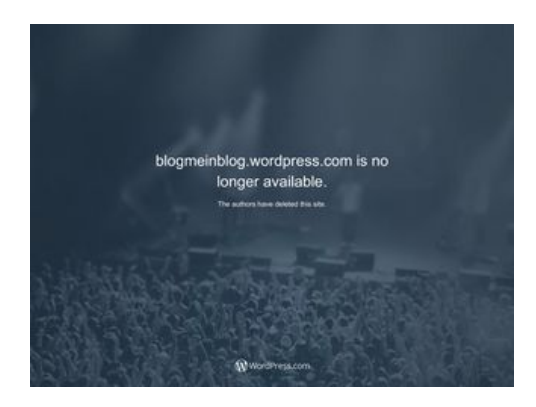

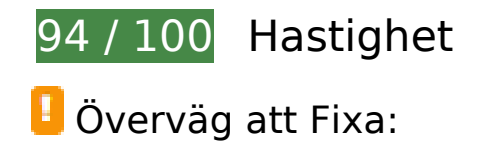

#### **Förminska CSS**

Om du komprimerar CSS-kod kan du spara många byte och göra så att det går snabbare att hämta och tolka sidan.

[Förminska CSS](http://sitedesk.net/redirect.php?url=https%3A%2F%2Fdevelopers.google.com%2Fspeed%2Fdocs%2Finsights%2FMinifyResources) för följande resurser för att minska storleken med 3,2 kB (11 % reduktion).

Om du förminskar https://s2.wp.com/\_static/??-eJyNkN1uwyAMhV9oHspW7edi2rMQ4iVuDUax oyxvP9I0qrpOaDfoHDgfHOPmDEGSYTIXJ8g89ZTUzTlIBI3EuPxyj0H1wf2NMZ1Q3REt+3CCs6vF g4xY9mP2tiYiduSRMZZYDZup69EKrrsGw+8qEvPL/tAqh1Kv2mybuG3ziKpQ1khTBBtKtzp3qWa SIYsWpbYw/gdRCeQZqERuzQaTS2Lb4S5qt/YowBK8kaQbA1/saayhI7YsfZH9+Yev9g7a/sMNh2 1KYJ+6eu6ScD4tNhShTB3et7kCPUvreQ18xo/m8P769NY0z83xB1P9BVU= kan du spara 3,2 kB (11 % minskning) efter komprimeringen.

## **Förminska JavaScript**

Om du komprimerar JavaScript-kod kan du spara många byte och göra hämtning, tolkning och körning snabbare.

[Förminska Javascript](http://sitedesk.net/redirect.php?url=https%3A%2F%2Fdevelopers.google.com%2Fspeed%2Fdocs%2Finsights%2FMinifyResources) för följande resurser för att minska storleken med 15,5 kB (23 % reduktion).

Om du förminskar https://s2.wp.com/\_static/??-eJyNjtEOgjAMRX/IbUIw8mL8lgkVOrcO1yHBr7c m8mAkatKkue25tzXToJAaP7bAxkldR0jzq2nHG/MNUAG7ZDPogLTATaQMlJ9siCf0oEaGZDuZSd A5rnBD5ByAWaCV7ftLSDeE6SfmIA+2uagEjPeP1NyD3DN9ZbylFqlbbJbm3Itmjy2kv21gWZQud CmWYzgUVb0v62JXbd0DPPiC6Q== kan du spara 12,2 kB (21 % minskning) efter

#### **Desktop**

komprimeringen.

Om du förminskar https://s2.wp.com/\_static/??-eJx9zMEOwiAQBNAfErdN2qgH47cgbARkt7gLr Z8vXozx4G0yM3mwFeMWrsgVkoLHNTosz33SHXxN1EzJ7RZZIcc7KjwaNgyWfUb5PdeA1C9heo tKNmd1gsh/UOspsrlaAbJaUXoyy4oi0Xfp03XhQudxHo6H0zxMY3oB6oNGXg== kan du spara 3,4 kB (38 % minskning) efter komprimeringen.

### **Ta bort JavaScript- och CSS-kod som blockerar renderingen från innehåll ovanför mitten**

Det finns 1 skriptresurser och 5 CSS-resurser som blockerar renderingen av sidan. Det gör att renderingen tar längre tid.

Det gick inte att rendera något av innehållet ovanför mitten på sidan utan att det blev nödvändigt att vänta medan de följande resurserna lästes in. Testa att skjuta upp inläsningen av resurserna som blockerar renderingen eller att läsa in dem asynkront, eller infoga de viktigaste delarna av resurserna direkt i HTML-koden.

[Ta bort Javascript som blockerar rendering](http://sitedesk.net/redirect.php?url=https%3A%2F%2Fdevelopers.google.com%2Fspeed%2Fdocs%2Finsights%2FBlockingJS):

• https://s2.wp.com/ static/??-eJyNjtEOgjAMRX/IbUIw8mL8lgkVOrcO1yHBr7cm8mAkatKkue25t zXToJAaP7bAxkldR0jzq2nHG/MNUAG7ZDPogLTATaQMlJ9siCf0oEaGZDuZSdA5rnBD5ByAWaC V7ftLSDeE6SfmIA+2uagEjPeP1NyD3DN9ZbylFqlbbJbm3Itmjy2kv21gWZQudCmWYzgUVb0v6  $2$ JXbd0DPPiC6Q==

[Optimera visning av CSS](http://sitedesk.net/redirect.php?url=https%3A%2F%2Fdevelopers.google.com%2Fspeed%2Fdocs%2Finsights%2FOptimizeCSSDelivery) för följande:

- https://s2.wp.com/wp-content/mu-plugins/atlas/css/header.css
- https://fonts.googleapis.com/css?family=Noto+Serif:400,400i,700,700i&subset=cyrillic,cyrilli c-ext,greek,greek-ext,latin-ext,vietnamese
- https://fonts.googleapis.com/css?family=Noto+Sans:400,400i,700,700i&subset=cyrillic,cyrill ic-ext,devanagari,greek,greek-ext,latin-ext,vietnamese
- https://s2.wp.com/wp-content/themes/h4/style.css?12
- https://s2.wp.com/ static/??-eJyNkN1uwyAMhV9oHspW7edi2rMQ4iVuDUaxoyxvP9I0qrpOaDfo HDgfHOPmDEGSYTIXJ8g89ZTUzTlIBI3EuPxyj0H1wf2NMZ1Q3REt+3CCs6vFg4xY9mP2tiYiduSR MZZYDZup69EKrrsGw+8qEvPL/tAqh1Kv2mybuG3ziKpQ1khTBBtKtzp3qWaSIYsWpbYw/gdRCe QZqERuzQaTS2Lb4S5qt/YowBK8kaQbA1/saayhI7YsfZH9+Yev9g7a/sMNh21KYJ+6eu6ScD4tN hShTB3et7kCPUvreQ18xo/m8P769NY0z83xB1P9BVU=

## **Optimera bilder**

Korrekt formatering och komprimering av bilder kan spara många byte.

[Optimera följande bilder](http://sitedesk.net/redirect.php?url=https%3A%2F%2Fdevelopers.google.com%2Fspeed%2Fdocs%2Finsights%2FOptimizeImages) för att minska storleken med 10,6 kB (75 % reduktion).

Om du komprimerar och ändrar storleken på https://s1.wp.com/wp-content/themes/h4/i/logoh-rgb.png kan du spara 10,6 kB (75 % minskning).

# **6 Godkända Regler**

## **Undvik omdirigeringar från målsidan**

Inga omdirigeringar görs. Läs mer om att [undvika omdirigeringar till målsidor.](http://sitedesk.net/redirect.php?url=https%3A%2F%2Fdevelopers.google.com%2Fspeed%2Fdocs%2Finsights%2FAvoidRedirects)

## **Aktivera komprimering**

Komprimering har aktiverats. Läs mer om att [aktivera komprimering](http://sitedesk.net/redirect.php?url=https%3A%2F%2Fdevelopers.google.com%2Fspeed%2Fdocs%2Finsights%2FEnableCompression).

## **Utnyttja cachelagring i webbläsare**

Webbläsarens cachelagring har aktiverats. Läs mer om [rekommendationerna för webbläsarens](http://sitedesk.net/redirect.php?url=https%3A%2F%2Fdevelopers.google.com%2Fspeed%2Fdocs%2Finsights%2FLeverageBrowserCaching) [cachelagring](http://sitedesk.net/redirect.php?url=https%3A%2F%2Fdevelopers.google.com%2Fspeed%2Fdocs%2Finsights%2FLeverageBrowserCaching).

## **Minska svarstiden från servern**

Din server svarade snabbt. Läs mer om att [optimera svarstiden från servern.](http://sitedesk.net/redirect.php?url=https%3A%2F%2Fdevelopers.google.com%2Fspeed%2Fdocs%2Finsights%2FServer)

**Förminska HTML**

#### **Desktop**

HTML-koden är kompakt. Läs mer om att [förminska HTML-kod.](http://sitedesk.net/redirect.php?url=https%3A%2F%2Fdevelopers.google.com%2Fspeed%2Fdocs%2Finsights%2FMinifyResources)

## **Prioritera synligt innehåll**

Innehållet ovanför mitten är korrekt prioriterat. Läs mer om att [prioritera synligt innehåll.](http://sitedesk.net/redirect.php?url=https%3A%2F%2Fdevelopers.google.com%2Fspeed%2Fdocs%2Finsights%2FPrioritizeVisibleContent)